## <<Adobe Dreamweaver CS>>

<<Adobe Dreamweaver CS4

- 13 ISBN 9787115205650
- 10 ISBN 7115205655

出版时间:2009-6

Adobe

页数:252

extended by PDF and the PDF

http://www.tushu007.com

# <<Adobe Dreamweaver CS>>

Adobe Dreamweaver CS4 Web

, tushu007.com

Dreamweaver

Adobe Systems

Dreamweaver

Dreamweaver

 $4^2$  and  $\frac{1}{2}$  and  $\frac{1}{2}$  and

# <<Adobe Dreamweaver CS>>

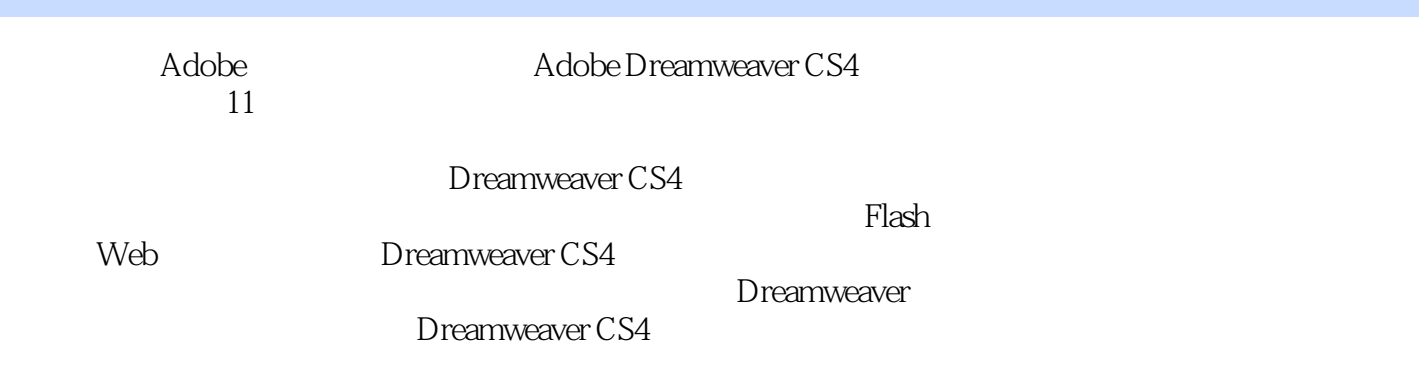

## <<Adobe Dreamweaver CS>>

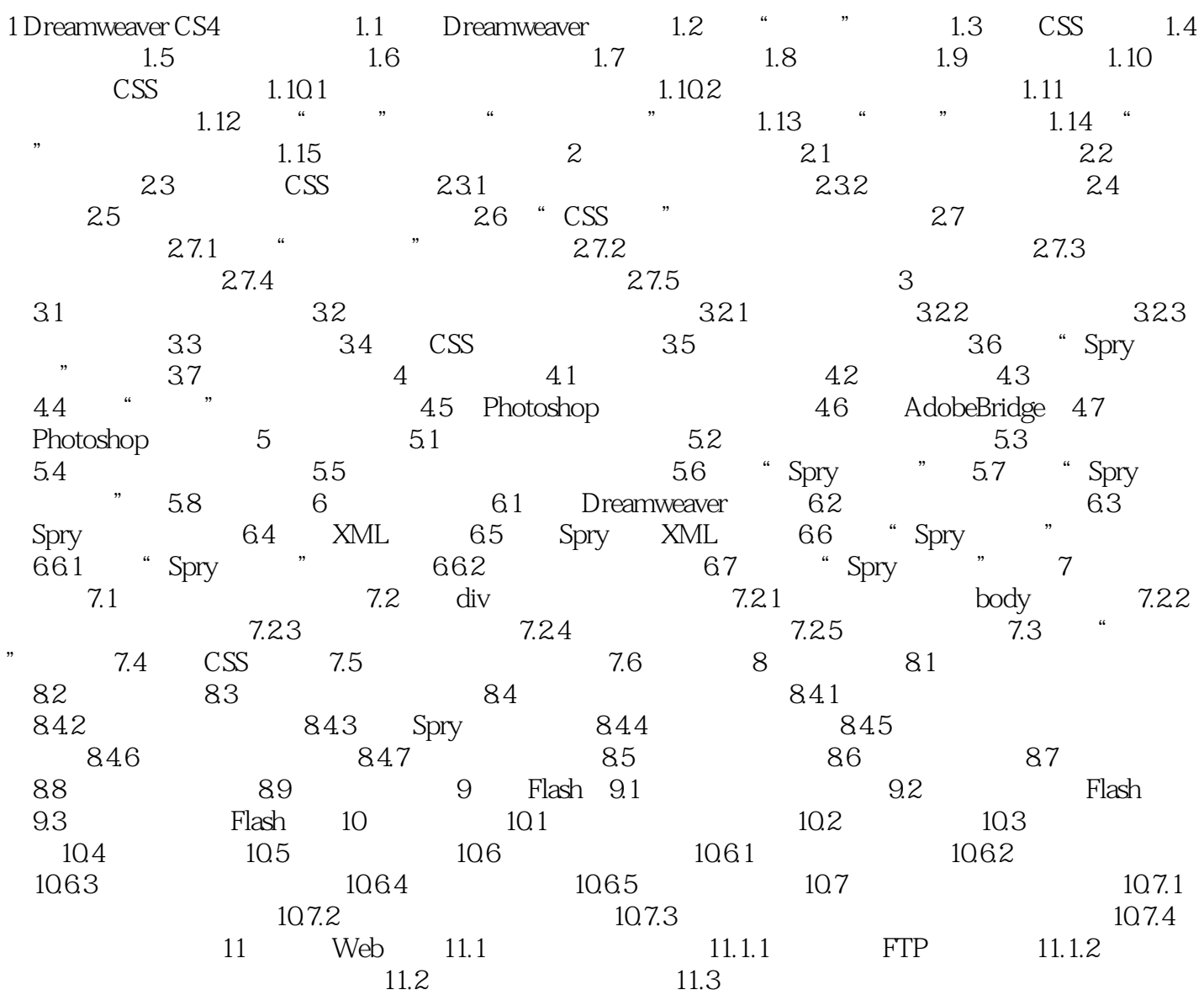

## <<Adobe Dreamweaver CS>>

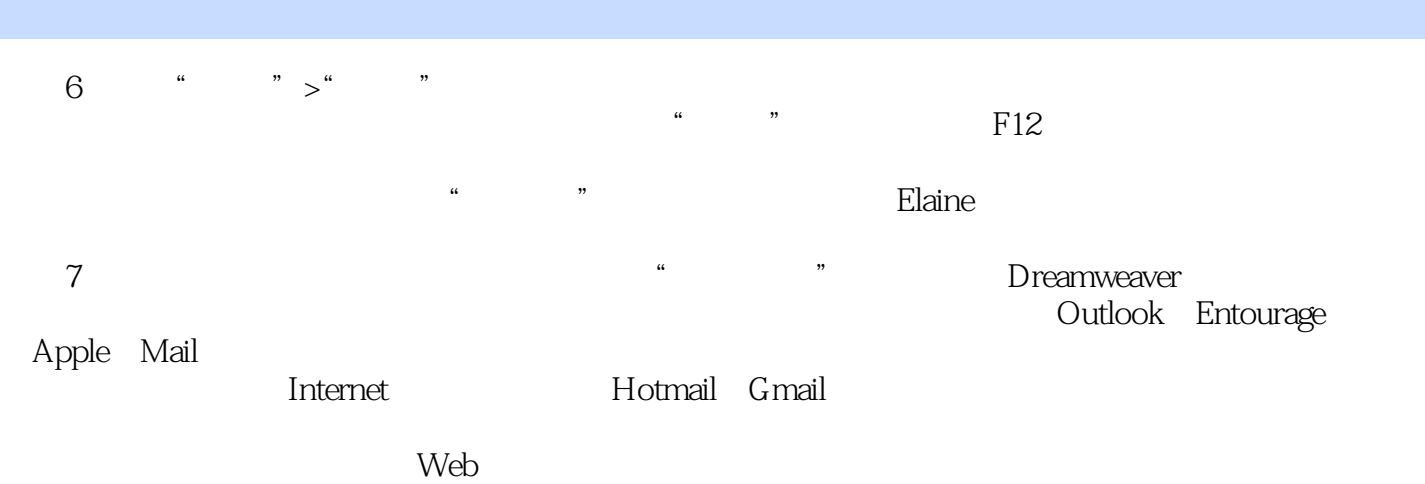

 $8$ 

### <<Adobe Dreamweaver CS>>

Adobe a construction of  $16$  and  $27$ 

 $\alpha$ 

, tushu007.com

" Barbara Binder Adobe认证教师,Rocky Mountain培训中心。

## <<Adobe Dreamweaver CS>>

本站所提供下载的PDF图书仅提供预览和简介,请支持正版图书。

更多资源请访问:http://www.tushu007.com